# TP19 : Les indices d'une paleosubduction

## **Activité 1 : Les indices minéralogiques d'une paléosubduction**

A partir d'un certain seuil de température et de pression, deux minéraux voisins jusqu'alors stables, peuvent réagir et donner naissance sur leur frontière commune à un nouveau minéral. Un assemblage minéralogique (paragénèse), n'est stable que dans un domaine de pression et de température bien précis. Ces domaines de stabilité des minéraux sont déterminés expérimentalement en laboratoire ce qui permet de construire une grille pétrogénétique. On appelle métamorphisme la transformation minéralogique et structurale des roches à l'état solide

L'évolution d'un minéral se fait ainsi toujours par sa périphérie.

### Quelques réactions du métamorphisme :

- 1. plagioclase + pyroxène + eau  $\rightarrow$  hornblende
- 2. plagioclase + hornblende + eau  $\rightarrow$  chlorite + actinote
- 3. albite + chlorite + actinote  $\rightarrow$  glaucophane + eau
- 4. albite + glaucophane  $\rightarrow$  grenat + jadéite + eau
- 5. albite  $\rightarrow$  jadéite + quartz

On se propose de suivre ainsi l'évolution de roches issues des gabbros de la croûte de la Thétys, océan dont la subduction a engendré la lithosphère continentale des Alpes.

On peut observer 4 types de gabbros dont nous allons suivre l'évolution :

- G0 : A l'aplomb de la dorsale (6 km de profondeur)
- G1 : Après passage de la zone fracturée (6 km de profondeur)
- G2: Issu de la croûte plongeante (30 km de profondeur)
- G3 : Issu de la croûte plongeante (45 km de profondeur)

# Matériel mis à votre disposition :

- microscope
- Lame mince des roches étudiées (metagrabbro, schiste, éclogite)
- Roches de gabbro, métagabbro à hornblende, à glaucophane, à grenat et jadéite (éclogite).
- Fiche technique de reconnaissance des minéraux.
- Image numérique de lame de métagabbro à glaucophane

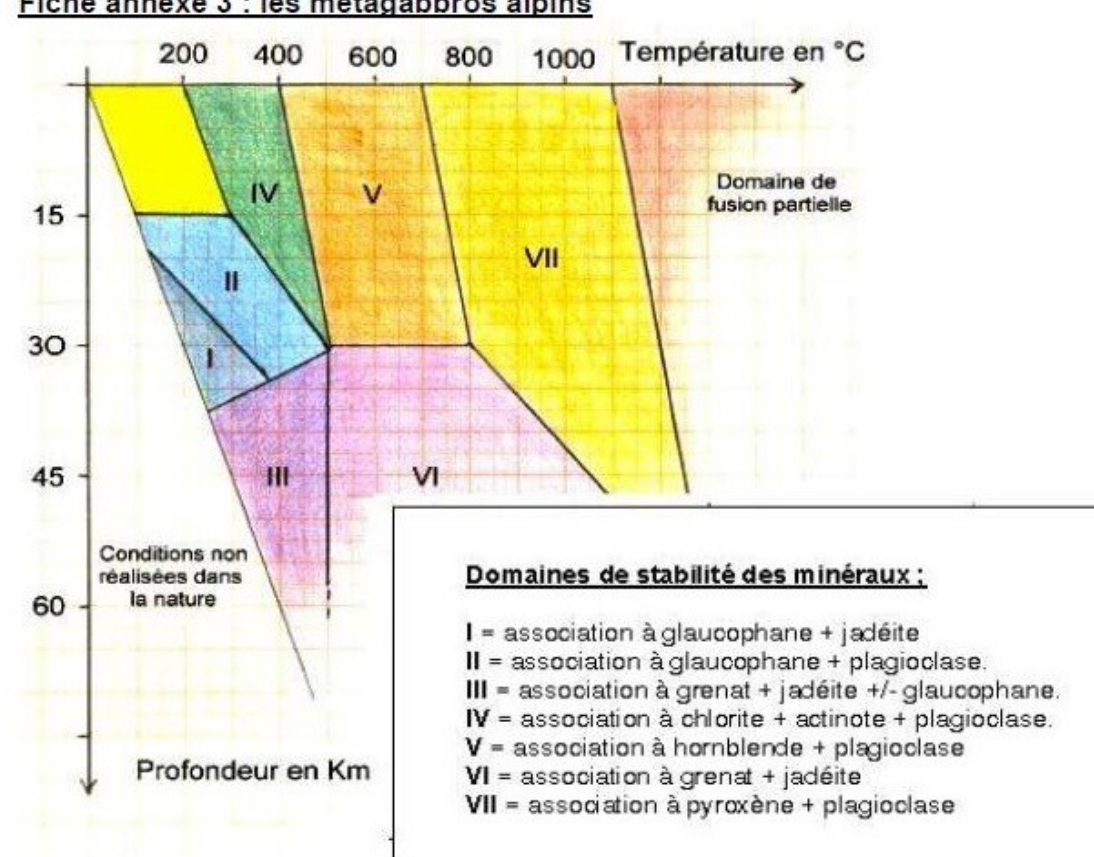

#### Fiche annexe 3 : les métagabbros alpins

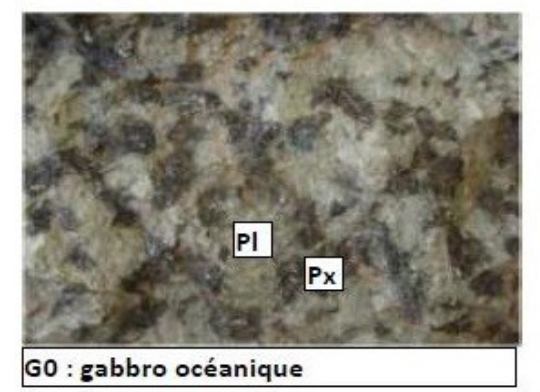

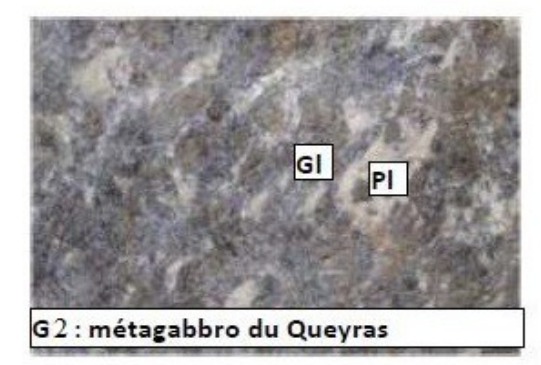

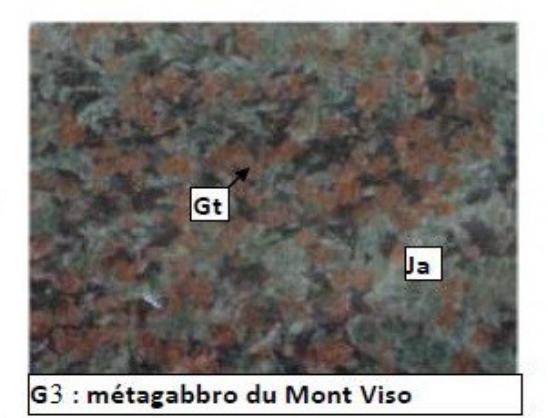

Diagramme profondeur température simplifié montrant les domaines

d'associations de quelques minéraux caractéristiques

Les gabbros océaniques sont des roches entièrement cristallisées riches en pyroxène et en plagioclase qui se mettent en place au niveau de la dorsale.

Ensuite, au cours de l'expansion océanique et de la subduction, ils subissent des transformations minéralogiques à l'état solide (métamorphisme), notamment celle des pyroxènes en amphiboles : ils deviennent ainsi des métagabbros.

## Utiliser des techniques et gérer son poste de travail

Étape 2 : Observation et comparaison des roches et des lames

Aide à l'utilisation des différentes roches et lames :

 **Observer** différentes roches : gabbro, métagabbro à hornblende (Chenaillet), métagabbro à glaucophane du Queyras (« Schistes bleus »), métagabbro à grenat et jadéite du Mont Viso (« Eclogite »)

Vous devez reconnaître :

- 1. pyroxène et feldspath plagioclase dans un gabbro
- 2. repérer la relation géométrique entre minéraux :
	- 1. une couronne de Hornblende autour d'un pyroxène relique (métagabbro à hornblende),
	- 2. une couronne de glaucophane autour du pyroxène relique (métagabbro à glaucophane)
	- 3. grenat et jadéite dans un métagabbro à grenat et jadéite.

**Utiliser** les fiches de détermination des minéraux en lumière polarisée et polarisée analysée*.*

- A partir de l'image numérique d'une lame de métagabbro à glaucophane, qui montre les relations entre un pyroxène relique et de la glaucophane, le tout dans une matrice incolore à légèrement verte (chlorite /actinote) correspondant à d'anciens plagioclases transformés, **réaliser** à l'aide du logiciel Mesurim un schéma d'interprétation qui mette en évidence la transformation minéralogique observée.
- **Placer** chaque roche sur la grille pétrogénétique.
- **Tracer** le chemin P/T/t suivi par la lithosphère océanique. Indiquez le type de métamorphisme subi par ces roches au cours de ce trajet P/T/t, ainsi que les "entrées" ou "sorties" d'eau des roches.
- **Placer** ces roches dans un schéma de contexte de subduction d'une plaque lors de la tectonique des plaques (sur doc.3)

*Appel de l'examinateur pour vérifier les résultats et éventuellement obtenir une aide*.

Communiquer à l'aide de modes de représentation

*L'Identification des minéraux, le placement des roches sur une grille pétrogénétique et le traçage d'un chemin P/T/t sur une grille pétrogénétique est attendu. Appel de l'examinateur pour vérification de la production.*

Appliquer une démarche explicative

Exploiter les résultats pour rédiger le texte de conclusion.

Thème 1B – La Terre dans l'univers, la vie et l'évolution du vivant

## Activité 2 :Le moteur de la subduction

La lithosphère océanique est constituée d'une croûte océanique d'épaisseur constante associée à un manteau lithosphérique dont l'épaisseur augmente au cours de temps (enfoncement de l'isotherme 1300 °C). Selon le principe d'Archimède, tant que la densité de la lithosphère océanique est inférieure à celle de l'asthénosphère, elle « flotte » sur l'asthénosphère. L'équilibre est donc rompu quand la masse ML d'une colonne de lithosphère océanique est supérieure à la masse MA d'une colonne d'asthénosphère de même hauteur.

But : déterminer graphiquement l'âge à partir duquel la lithosphère océanique n'est plus en équilibre sur l'asthénosphère

#### Matériels :

- Fichier tableur le moteur de la subduction

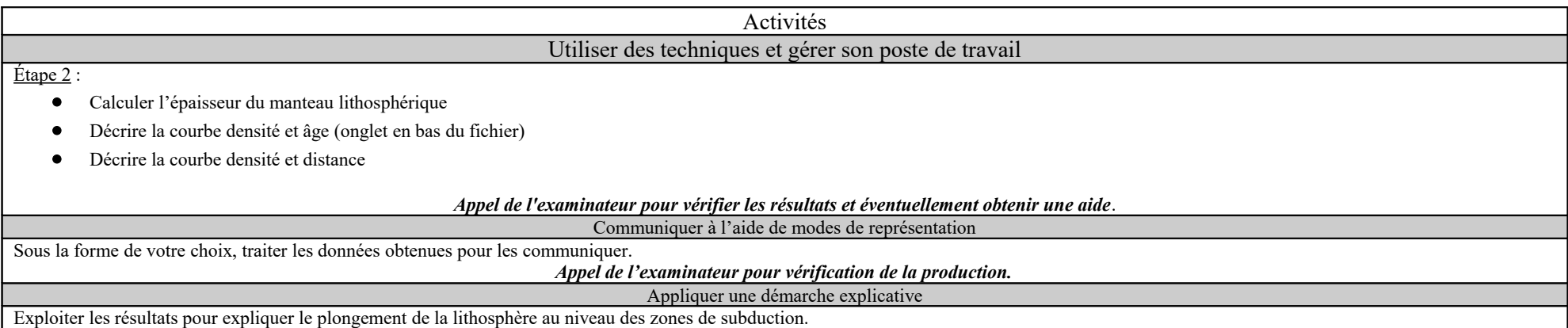

Schéma bilan : La formation d'une chaîne de montagne : indice de paléoocéan et de paléosubduction

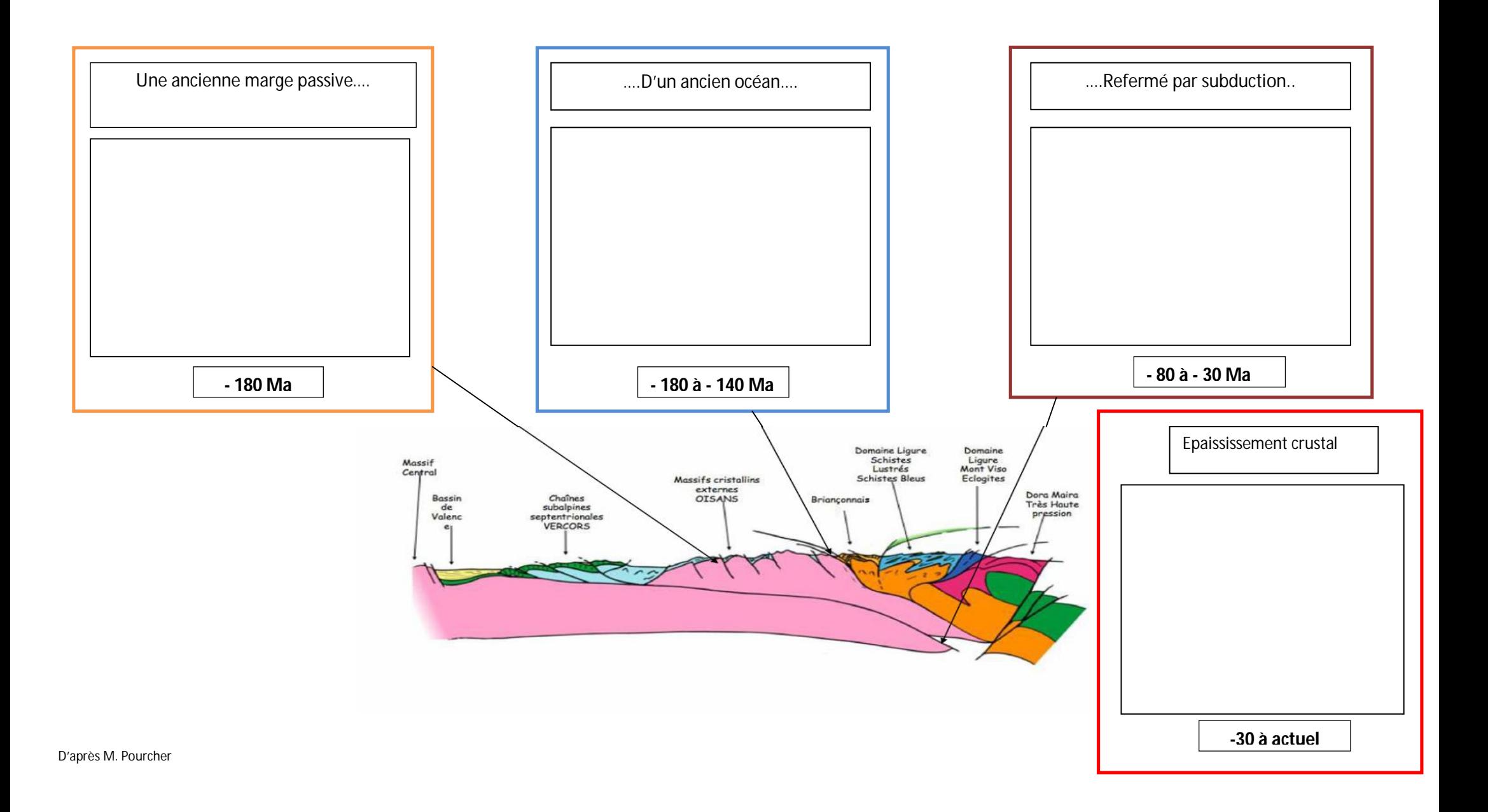